## How to book a free PCR test

- 1. Visit gov.uk/get-coronavirus-test
- 2. Scroll down to Get a free PCR test and click Start now.

### Getting a PCR test if you have no symptoms

You can also use this service if:

- · you've been in contact with someone who's tested positive
- you've been asked to get a test by a local council or someone from NHS Test and Trace
- · a GP or other health professional has asked you to get a test
- you're taking part in a government pilot project
- you've been asked to get a test to confirm a positive result
- · you've received an unclear result and were told to get a second test
- · you need to get a test for someone you live with who has symptoms
- you're in the National Tactical Response Group

### Get a free PCR test

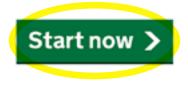

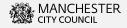

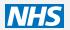

3. Select either Yes or No, then click Continue.

# Is the person who needs a test an essential worker?

| test an essential worker?                                                                                              |
|----------------------------------------------------------------------------------------------------|
| Essential workers include NHS staff, teachers and transport staff. Check the full list of essential workers on GOV.UK. |
| Yes                                                                                                    |
| No                                                                                                    |
| I don't know                                                                                                    |
| Continue                                                                                                    |

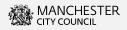

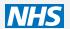

4. Scroll to the bottom of this page and click **Continue**.

## Tests available

Ø

Tests need to go to essential workers first, including NHS and social care staff.

If you cannot get a test now, try again later. Do not call helplines - you will not be able to get a test through the helplines.

#### Home tests for the general public AVAILABLE

Posted to your home and should arrive the day after you order it.

#### Home test for essential workers AVAILABLE

Home test kits prioritised for essential workers.

#### **Test sites**

You can visit a walk-through or a drive-through test site.

If you'd prefer to get tested this way, check this list to see if test slots are available where you live.

Then click continue. You'll need to answer some questions and enter some personal details.

You'll then be able to choose your preferred way to get tested.

Some counties do not have test sites and are not listed here. If your county is not here, check the listed areas near you.

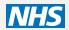

5. Select either **Yes** or **No**, then click **Continue**.

# Does the person who needs a test have coronavirus symptoms?

The main symptoms of coronavirus are:

- a high temperature
- · new, continuous cough
- · loss or change to your sense of smell or taste

Most people with coronavirus have at least one of these symptoms.

| $\bigcirc$ | Yes, at least one of these symptoms |
|------------|-------------------------------------|
| $\bigcirc$ | No, none of these symptoms          |

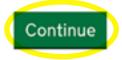

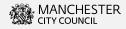

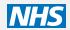

6. Select either Yes or No, then click Continue.

# Has the person been asked to get a follow-up test?

| For example, their first test was unclear or they need to confirm a possible positive result. |
|-----------------------------------------------------------------------------------------------|
| Yes                                                                                           |
| ○ No                                                                                          |
| Continue                                                                                      |

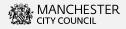

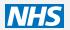

7. Select None of the above, then click Continue.

# Is the person who needs a test part of a trial or government pilot project?

| For example, they have been invited to take part in the Contact Testing Study:    |  |  |
|-----------------------------------------------------------------------------------|--|--|
| The person was told to get a test by the COVID Symptom Study app (by ZOE)         |  |  |
| The person has been invited to take part in the Contact Testing Study             |  |  |
| The person is taking a test before a dental procedure (Dental Patient Testing)    |  |  |
| The person is attending an event that is part of the Events Research<br>Programme |  |  |
| or                                                                                |  |  |
| None of the above                                                                 |  |  |
| Continue                                                                          |  |  |

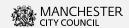

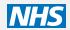

8. First, select – I've been told to get a test by my local council.

Then select – My local Council Health protection team has asked me to get a test, even though I do not have symptoms.

At the bottom of the page click **Continue**.

| Why are you asking for a test?                                                                            |  |  |
|----------------------------------------------------------------------------------------------------|--|--|
| If you are getting a test for someone you live with, answer for them                                      |  |  |
| I've been in contact with someone who's tested positive for coronavirus                                   |  |  |
| I was asked to get a test because I visited a venue where others have since tested positive               |  |  |
| I've been told to get a test by my nursery, work or place of education                                    |  |  |
| I've been told to get a test by my local council, health protection team or healthcare professional       |  |  |
| My local council or health protection team has asked me to get a test, even though I do not have symptoms |  |  |
| A GP or other healthcare professional has asked me to get a test                                          |  |  |
| or                                                                                                    |  |  |
| None of the above                                                                                         |  |  |
| Continue                                                                                                  |  |  |

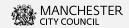

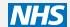

9. Fill in the personal details and click **Continue** until the booking in complete.

| What's the name of the person who needs a test? |  |
|-------------------------------------------------|--|
| First name                                      |  |
|                                                 |  |
| Last name                                       |  |
| Continue                                        |  |

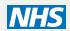